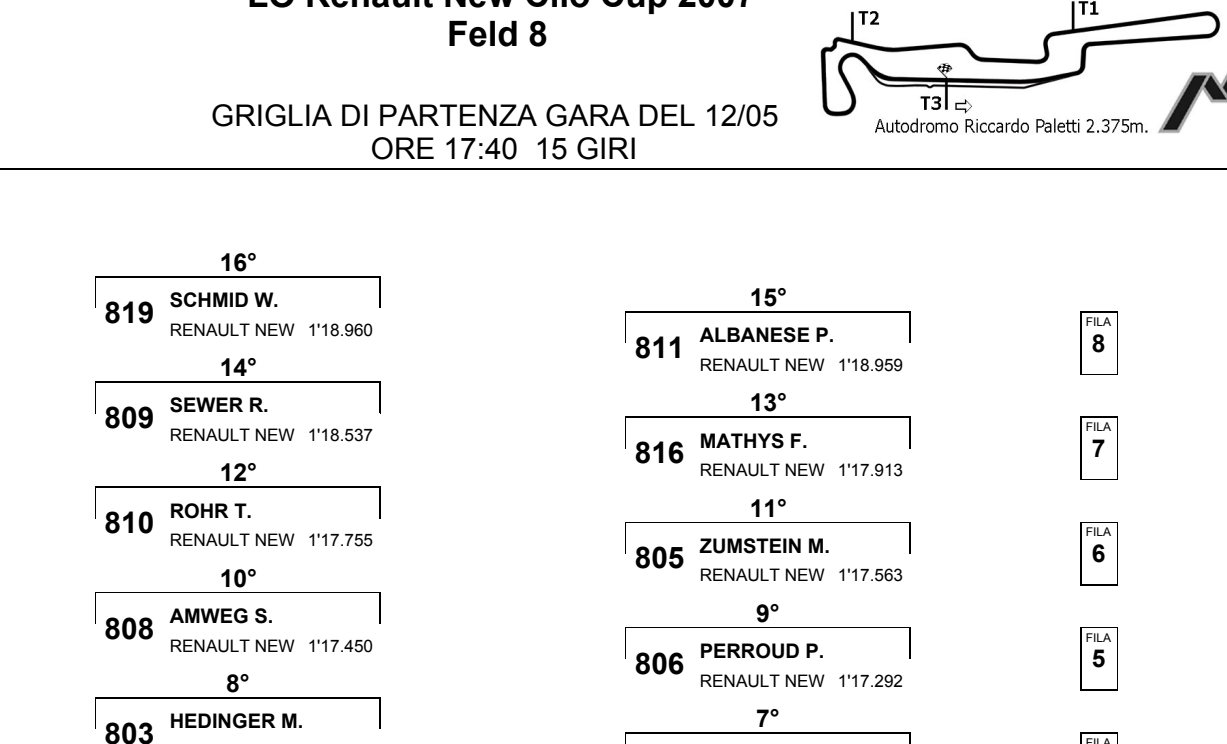

**VUKOVIC M.** 

 $5^\circ$ 

 $3^\circ$ 

 $1^{\circ}$ 

**WUEST R.** 

802 LEUTENEGGER R.

RENAULT NEW 1'17.051

RENAULT NEW 1'16.857

RENAULT NEW 1'16.727

RENAULT NEW 1'16.520

812

804

801 RYF L.

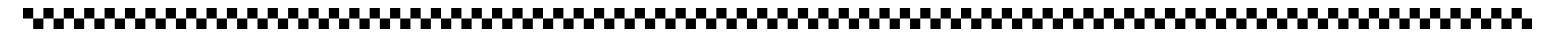

RENAULT NEW 1'17.206

RENAULT NEW 1'16.996

RENAULT NEW 1'16.803

RENAULT NEW 1'16.628

 $6^{\circ}$ 

 $4^\circ$ **HADORN D.** 

 $2^{\circ}$ 

YERLY F.

807 STUCKI A.

815

814

Esposta ore:

IL DIRETTORE DI GARA : Crivelli Fabio

IL D.S. CRONOMETRAGGIO : Rapi Andrea

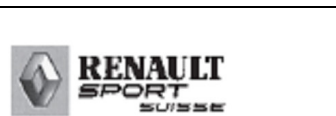

## LO Renault New Clio Cup 2007

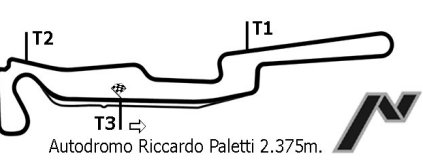

 $\mathbf{3}$ 

 $\mathbf{2}$ 

1